## Dēmos

Open the door to the world of furniture

## **Manual to portal** www.demos24plus.com

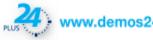

## Content

#### Content page Introduction 3 Registration 4 Login 5 6-7 Homepage 8-10 Assortment Cart 11-13 Placing an order 14 Customer section 15 Documents 16-17 Orders 18 Complaints 19 Sales support 20 Contacts 21

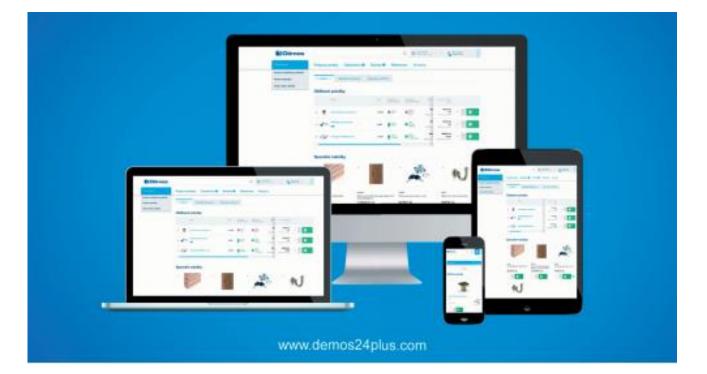

#### Responsive web design

Access to our website easily from PC, notebook, tablet or smartphone - web pages render well on a variety of devices and window or screen sizes.

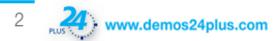

## Introduction

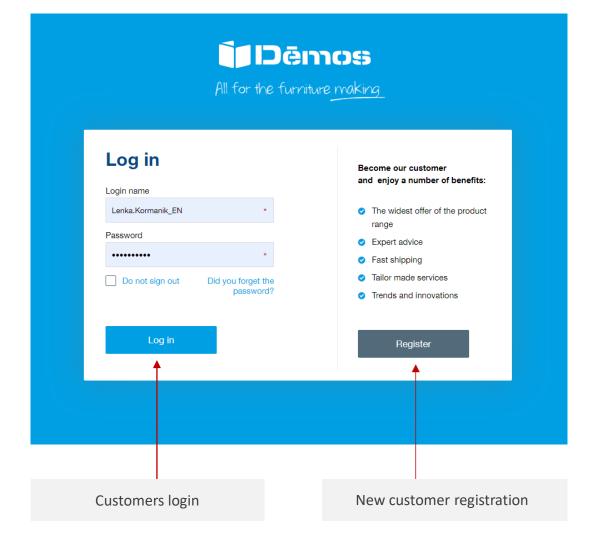

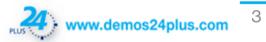

## Registration

## 1

Click on the "Registration" in right top corner, registration form'll open, fill this form.

#### New customer registration

Thank you for your interest in the Démos24Plus portal. Registration is only possible for business customers.

#### **Company information**

| ntry * ID No. |                                                                     |    |
|---------------|---------------------------------------------------------------------|----|
| sk 👻          |                                                                     |    |
|               |                                                                     |    |
| Tax number    | Business name                                                       |    |
|               |                                                                     |    |
| Street        | Municipality                                                        |    |
|               | *                                                                   |    |
| Post code     | E-mail                                                              |    |
|               |                                                                     |    |
|               | For example, e-mail is used to send invoices in<br>electronic form. | in |

## 2.

Fill up your **delivery adress** if different than billing adress.

#### Delivery address

Delivery address differs from the one above

3.

## Fill your **contact information** for further communication about orders, transport, etc.

| lame                                                                                                    | Last name                             | -                                          |
|----------------------------------------------------------------------------------------------------|---------------------------------------|--------------------------------------------|
| lob position                                                                                                    | E-mail                                |                                            |
|                                                                                                    | <ul> <li>This data is used</li> </ul> | •<br>I for communication with the carrier. |
|                                                                                                    |                                       |                                            |
| Phone/mobile                                                                                                    | -                                     |                                            |
| Phone/mobile Contact to specify information for orders. Enth number without spaces in the international for (+420123123123), you can enter more numbe separated by a comma. | at                                    |                                            |
| Contact to specify information for orders. Entr<br>number without spaces in the international for<br>(+4201231231/20). You can enter more numbe                             | at                                    |                                            |

## 4

Please, read and confirm the **Terms and Conditions** of our company. It can be open or download in pdf format also.

#### Terms and Conditions

of Démos trade, a.s., based in Ostrava-Kunčičky, Škrobálkova 630/13, Post Code 718 00, ID No.: 25397478, entered in the Commercial Register maintained by the Regional Court in Ostrava, Section B, Inset 1921

#### 1. Subject of Regulation

1.1 These Terms and Conditions apply to the obligations between Démos trade, a.s., in the position of the Seller and legal and natural persons who are entrepreneurs or legally considered to be entrepreneurs in the position of the Buyer (hereinafter collectively, the Parties), to the extent that obligations of the Parties are not regulated by a separate agreement on the conditions of the sales of goods.

1.2 These Terms and Conditions govern in particular the method of concluding purchase contracts as well as the method of performance and payment of the purchase price and the procedure of the Buyer when making claims for defective goods.

#### 2. Registration of the Buyer

#### Open the Terms and conditions in a new window Download in PDF

I consent to the Terms and Conditions, which have an integral part - the Complaint Rules, and Lexpressly acknowledge the time limits and other limitations for the rights arising from the defective goods as set out in Article 6 and the Complaint Rules; the terms of the set-off of mutual claims under Article 5.3 (b); arrangements for the exclusion of the Seller's liability to compensate for the damage and the Buyer's rights arising from defects in accordance with Article 6.7; the exclusion of the possibility to invoke the rights from the so-called taket-to-releave! to contracts, i.e. entered into in a manner that does not allow the parties to negotiate on the basic terms of the contract, according to Article 7.1; and the exclusion of the possibility to invoke the rights to amend the contract due to a substantial change in the origunstances under which it was entered into, according to Article 7.4.\*

Please note that we process your personal data in accordance with legal regulations. More information HERE.\*

Submit a registration

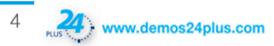

## Login

#### Login

## 1

Enter your name, password and click on "Login". In case you don't know your login name, please, contact customer service operator.

|                   | All for the furnitu             |                                                                          |
|-------------------|---------------------------------|--------------------------------------------------------------------------|
| Log in            |                                 | Become our customer<br>and enjoy a number of benefits:                   |
| Lenka.Kormanik_EN |                                 | The widest offer of the product range                                    |
| Password          |                                 | <ul> <li>Expert advice</li> </ul>                                        |
| •••••             | *                               | <ul> <li>Fast shipping</li> </ul>                                        |
| Do not sign out   | Did you forget the<br>password? | <ul> <li>Tailor made services</li> <li>Trends and innovations</li> </ul> |
| Log in            |                                 | Register                                                                 |

## 2.

If you don't know your password, click on "Did you forget the password?" and you'll be redirected to the website with request for new password.

# Request a new password Enter your login name and we will send you a password reset link to the e-mail you provided when registering. Login name \* Send

Fill on your login name and click on **"Send". Check your email adress**, where link for a new password creation will be sent.

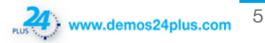

## Homepage

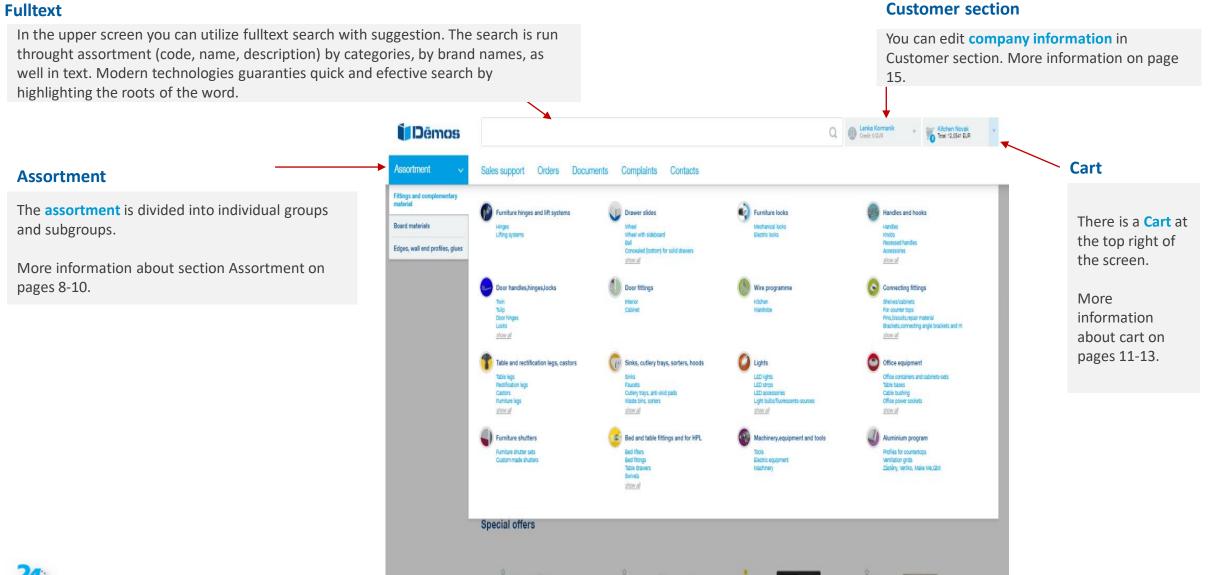

BILE

#### www.demos24plus.com

6

## Homepage

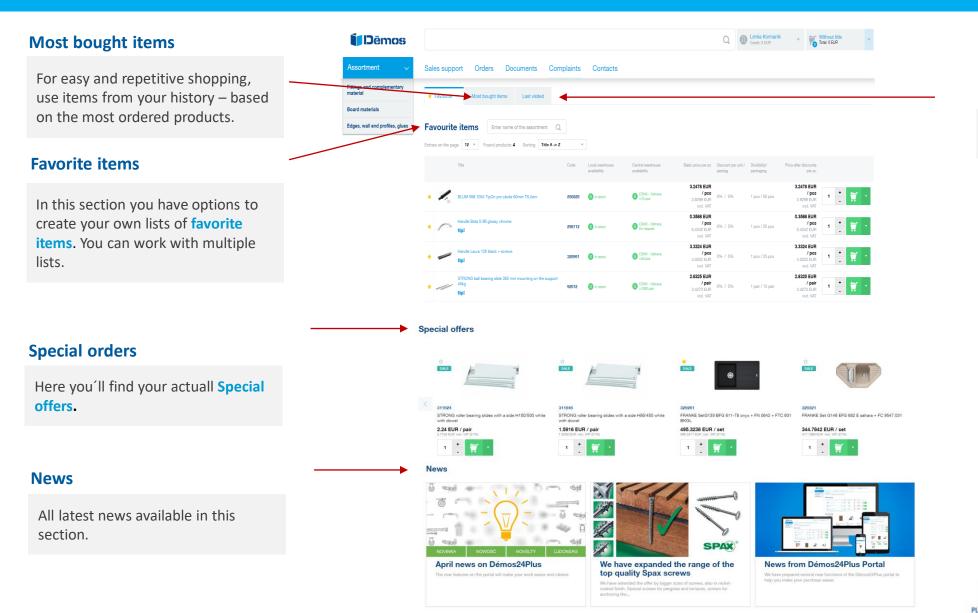

#### Last visited

Here is the summary of your last visited items.

www.demos24plus.com

## Assortment

#### **Tree of assortment**

Tree of assortment and subcategories are visible in main menu, and on the left side of the screen as well.

#### **Parametric filtering**

Regardless of the product section, three categories are visible during the each time filtering: availability, brand and assortment action.

Other filters are available in this section.

| <b>i D</b> ēmos                                               |                                                                     |                                 |                                    | Q                                                       | D Lenka Kormanik<br>Gwdi: 0 EUN  | Tetet 0 EUN                                       |
|---------------------------------------------------------------|---------------------------------------------------------------------|---------------------------------|------------------------------------|---------------------------------------------------------|----------------------------------|---------------------------------------------------|
| Assortment 🗸 🗸                                                | Sales support Orders Documents                                      | Complaints Contac               | ts                                 |                                                         |                                  |                                                   |
| Fittings and complementary<br>material                        | ○ <u>Fittings and complementary material</u> → <u>Drawer slides</u> | Concealed with hollow sidewalls | → StrongBox                        |                                                         |                                  |                                                   |
| Drewer sildes                                                 | StrongBox                                                           |                                 |                                    |                                                         |                                  |                                                   |
| Concealed with hollow<br>sidewells                            | List of subcategories                                               |                                 |                                    |                                                         |                                  |                                                   |
| StrongBox                                                     |                                                                     |                                 |                                    |                                                         |                                  |                                                   |
| Accessories                                                   | Accessories (102)                                                   |                                 |                                    |                                                         |                                  |                                                   |
|                                                               |                                                                     |                                 |                                    |                                                         |                                  |                                                   |
| Availability                                                  | Product range list 🔶 Favourite 👻 Most bough                         | t items Last visited            |                                    |                                                         |                                  |                                                   |
| Sale (3)                                                      | Entries on the page 12 × Found products 187                         | Sorting Default -               |                                    |                                                         |                                  | < <u>1</u> 2 3 16                                 |
| Brand 🔺                                                       | 7768                                                                | Code Local warehouse availabl   | Ity Central warehouse availability | Sasic price per pc Discount per unit /<br>packag        | Divisibility/ Price<br>peckaging | effer discounts<br>per pc                         |
| Title 🔺                                                       | 1 EtrongBox font penel 1100mm grey                                  | 179234 🚦 in stock               | CSNK - Detress<br>>1000 pcs        | 11.3471 EUR<br>/ pcs 096 / 096<br>13.73 EUR Incl. VAT   | 1 pcs / 10 pcs                   | 11.3471 EUR<br>/ pcs<br>18.73 EUR<br>Incl. VAT    |
| Search Q                                                      | StrongBox font panel 1100mm white                                   | 179235 🗿 in stock               | CEVIC - Detreis                    | 11.3471 EUR<br>/ pcs 096 / 096<br>13.73 EUR Incl. VAT   | 1 pcs / 10 pcs                   | 11.3471 EUR<br>/ pcs<br>18.73 EUR<br>Incl. VAT    |
| Colour  B14 (42) Grey (42)                                    | ☆ StrongBox ext. side penel 2+w 500 mm grey                         | 146795 🟮 in stock               | CSNK - Oxform<br>S300 per          | 10.0112 EUR<br>/ pair 0% / 0%<br>12.1136 EUR Incl. VAT  | 1 pair/1 pair                    | 10.0112 EUR<br>/ pair<br>12.1136 EUR<br>Incl. WAT |
| Internal drawer width 🔺                                       | 2 StrongBox ext. side panel 24w 500 mm white                        | 179279 3 in stock               | CSAK - Datrain<br>5400 per         | 10.0112 EUR<br>/ pair 0% / 0%<br>12.1136 EUR Incl. VAT  | 1 pair/1 pair                    | 10.0112 EUR<br>/ peir<br>12.1136 EUR<br>Incl. VAT |
| 105 to 225                                                    | ☆ StrongBox extended side penel 500 mm white                        | 179258 3 in stock               | CSAK - Detrem<br>5400 per          | 3.354 EUR<br>/ pair 096 / 095<br>4.0704 EUR Incl. VAT   | 1 pair / 1 pair                  | 3.364 EUR<br>/ peir<br>4.0704 EUR<br>Incl. VAT    |
| Length (mm)                                                   | ☆ StrongBox extended ecry(side panel 500                            | 146821 3 in stock               | CSNK - Datrain<br>s150 per         | 8.9579 EUR<br>/ pair 096 / 095<br>10.8512 EUR Incl. VAT | 1 pair/1 pair                    | 8.9679 EUR<br>/ peir<br>10.8512 EUR<br>Incl. VAT  |
| 270 550                                                       | 2 BitrongBox fort cross railing 1100 white                          | 179245 3 in stock               | CSAR - Datrain<br>SOCO pea         | 1.4913 EUR<br>/ pcs 096 / 096<br>1.8045 EUR Incl. VAT   | 1 pcs/1 pcs                      | 1.4913 EUR<br>/pcs<br>1.8045 EUR<br>Incl. VAT     |
| Load capacity (kg) 🔺<br>25 to 35                              | 12 StrongBox extended side panel 500 mm gray                        | 146814 💽 in stock               | CSNK - Datrain<br>stop per         | 3.354 EUR<br>/ pair 096 / 095<br>4.0704 EUR Incl. VAT   | 1 pair / 25 pair                 | 3.364 EUR<br>/ pair<br>4.0704 EUR<br>Insl. VAT    |
| 35 35                                                         | 12 StrongBox ext. side panel 2+w 460 mm white                       | 179278 3 in stock               | CSAK - Detrain<br>STO per          | 9.0567 EUR<br>/ pair 096 / 096<br>10.9586 EUR Incl. VAT | 1 pair/1 pair                    | 9.0567 EUR<br>/ peir<br>10.9556 EUR<br>Incl. VAT  |
| Movement of  extended drawer Undefined (28) With demping (56) | ☆ StrongBox font cross railing 1100 gray                            | 179244 3 in stock               | CSNK - Detrem<br>s1000 pcs         | 1.4913 EUR<br>/ pcs 0% / 0%<br>1.8045 EUR Incl. VAT     | 1 pcs/1 pcs                      | 1.4913 EUR<br>/pcs<br>1.8045 EUR<br>Incl. VAT     |
| View results                                                  | 2 StrongBox extended side panel 450 mm write                        | 179287 🚦 In stock               | CSNK - Cetrem<br>s000 per          | 3.0976 EUR<br>/ pair 0% / 0%<br>3.7481 EUR incl. VAT    | 1 pair / 1 pair                  | 3.0976 EUR<br>/ peir<br>3.7481 EUR<br>Incl. VAT   |
| Cencel all filters                                            | StrongBox extended side penel 450 mm gray                           | 146813 🕒 In stock               | CSNK - Detrain<br>s300 pair        | 3.0976 EUR<br>/ pair 0% / 0%<br>3.7481 EUR Incl. VAT    | 1 pair / 1 pair                  | 3.0976 EUR<br>/ peir<br>3.7481 EUR 1 + 💓          |

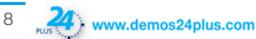

## Assortment

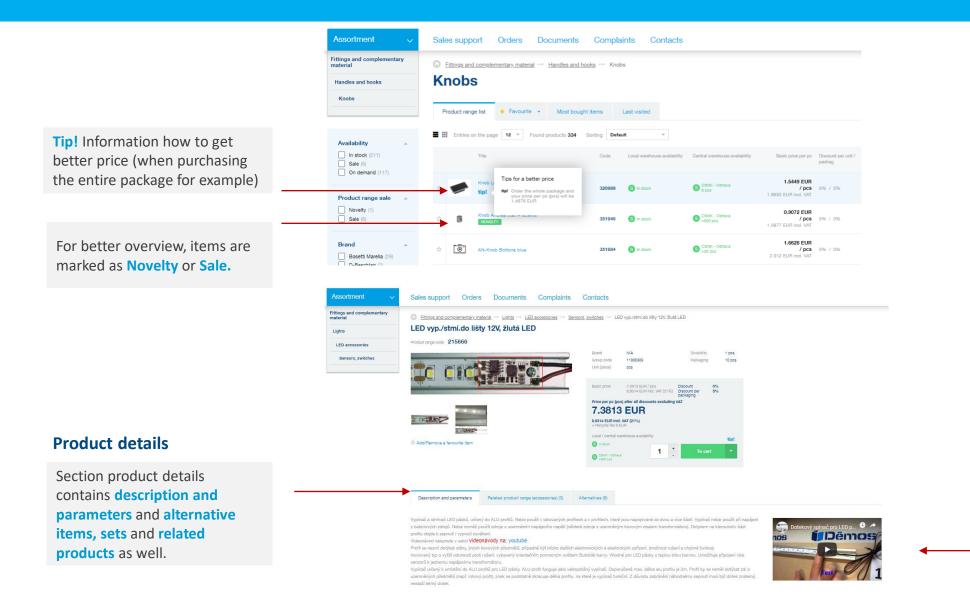

Technical specifications, drawings and videos can be found here, if available.

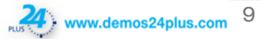

## Assortment

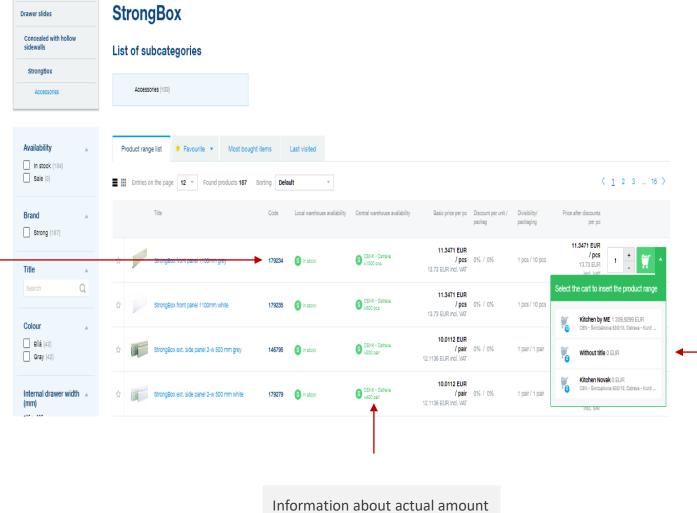

#### Stock availability

You can see **stock availability** for each item from our product range here.

Information about actual amount of item on stock.

#### Adding to cart

Here you insert items to the cart. You can choose which cart do you want to fill or fill more carts at once.

Clicking the arrow next to the cart icon, list of all carts'll display.

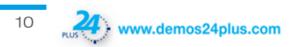

## Cart

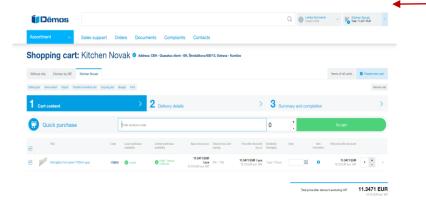

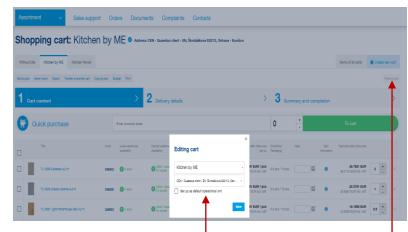

Clicking on cart icon you'll activate the cart for editing (use blue pencil

icon).

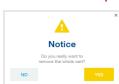

#### Active cart

Active cart with items and final price is visible on mainpage in right upper corner.

You can create **new cart** for your new client by clicking on "creating new cart". The name of the cart can include at most 20 letters.

#### **Quick purchase**

Great tool for fast lane shopping. It works without the use of mouse.

- Enter the code of the product, then you'll be automatically redirected to the quantity box.
- Enter the number of items (default is set by minimal order) and click enter.
- Choose amount of items is moved to the active cart and process can be repeted for further items.

#### **Related products**

Related products for items in cart are displayed at the bottom of the screen. It is a good tool to remind you not to forget all the parts.

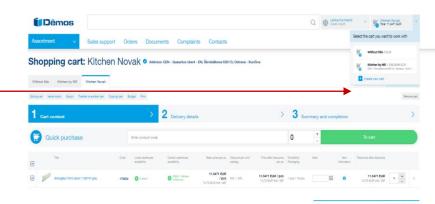

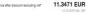

 1
 Cart context
 2
 Delivery details
 3
 Summary and completion
 >

 Image: Control of the product code
 0
 1
 Coat
 Image: Control of the product code
 0
 1
 Coat

 Tex
 Coat
 Image: Control of the product code
 Image: Control of the product code
 Image: Control of the product code
 Image: Control of the product code
 Image: Control of the product code
 Image: Control of the product code
 Image: Control of the product code
 Image: Control of the product code
 Image: Control of the product code
 Image: Control of the product code
 Image: Control of the product code
 Image: Control of the product code
 Image: Control of the product code
 Image: Control of the product code
 Image: Control of the product code
 Image: Control of the product code
 Image: Control of the product code
 Image: Control of the product code
 Image: Control of the product code
 Image: Control of the product code
 Image: Control of the product code
 Image: Control of the product code
 Image: Control of the product code
 Image: Control of the product code
 Image: Control of the product code
 Image: Control of the product code
 Image: Control of the product code
 Image: Control of the product code
 Image: Control of the product code
 Image: Control of the product code
 Image: Control of the product code
 Image: Contro

#### Related product range

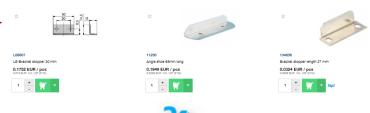

11

www.demos24plus.com

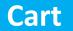

#### Shopping cart: Without title

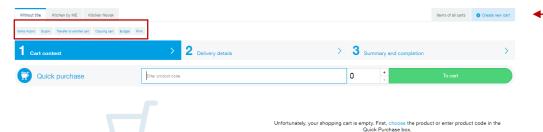

#### **Other cart functions**

**Transfer to other cart** allows transfer of items between carts. After transfer to new cart, item is automatically removed from original cart.

**Copying cart** allows copy of items to new cart. Item stays in both carts after that.

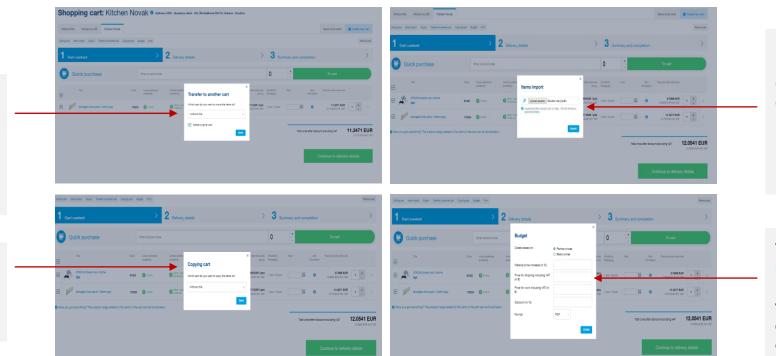

#### Creating new cart

You can create new cart for your new client by clicking on blue button **"creating new cart".** The name of the cart can include at most 20 letters.

Items are editable individually or whole cart can be deleted at once ("remove cart" button).

Items import allows recording of your file in CSV or XML format, then click on "Import".

In case of unsuccessful import, you should receive information about failure.

You can create your **Budget** on every cart from basic catalogue prices or your buying prices. Budget can be save in PDF format or excel. Can be used for your customers later.

#### **Items of all carts**

**Items of all carts** offers overview of all your items on one list. Then you can choose sending of all carts at once or separatelly.

After adding items on demand to the cart, you should receive the notification of the acceptance.

|     |        |                                                                                                    |        |                           | •                                   |                                        |                      |                                                 | ~                   |                 |        |                                         |     |   |
|-----|--------|----------------------------------------------------------------------------------------------------|--------|---------------------------|-------------------------------------|----------------------------------------|----------------------|-------------------------------------------------|---------------------|-----------------|--------|-----------------------------------------|-----|---|
| 1   | Certo  | ontent                                                                                                    |        | >                         | 2 Delivery deteils                  |                                        |                      | >                                               | 3 Sum               | mery and comple | tion   |                                         |     |   |
|     |        |                                                                                                    |        |                           |                                     |                                        |                      |                                                 |                     |                 |        |                                         |     |   |
| ite | chen b | DV ME                                                                                                    |        |                           |                                     |                                        |                      |                                                 |                     |                 |        |                                         |     |   |
|     |        | Tile                                                                                                    | Code   | Local                     | Central                             | Sasic price                            | Discount             | Price after discounts                           | Description/        | Note            | lier.  | Total price                             |     |   |
| ~   |        |                                                                                                    |        | warehouse<br>availability | warehouse<br>availability           | per pc                                 | per unit /<br>packag | per pc                                          | Packaging           |                 | nforma | after discounts                         |     |   |
|     | 100    |                                                                                                    |        | -                         | CSNK-                               | 20.3791 EUR<br>/ pcs<br>24.5557 EUR    |                      | 20.3791 EUR / pcs<br>24.5557 EUR                | 0.5 mm /            |                 |        | 40.7551 EUR<br>49.3174 EUR              | 2   | ٠ |
| 1   |        | TL K205 Calcaneo 4,2 m                                                                                                    | 349342 | O in stock                | On request                          | 24.6587 EUR<br>Incl. VAT               | 0% / 0%              | 24.5557 EUR<br>Incl. VAT                        | 10 pcs              | E               | 0      | Incl. VAT                               |     |   |
| ,   | 100    | Tu K204 Classic Granita 4.2 m                                                                                                    |        | <b>O</b> In stock         | CSNK -                              | 20.3791 EUR<br>/ pcs<br>24.5557 EUR    |                      | 20.3791 EUR / pcs<br>24.5557 EUR<br>Incl. VAT   | 0.5 pcs /           | E               | 0      | 20.3791 EUR<br>24.6567 EUR              | 1   | • |
|     |        |                                                                                                    | 348330 | CO IN BIOCK               | On request                          | Incl. VAT                              |                      |                                                 |                     |                 |        | Incl. VAT                               |     |   |
| ,   | 10.5   | TL K291 Light Porterhouse Cek 4,2                                                                                                    | 340083 | <b>O</b> In stock         | CSNK -                              | 20.3791 EUR<br>/ pcs                   | A11 / A11            | action of control per                           | 0.5 pcs /           | E               | 0      | 10.1895 EUR<br>12.3293 EUR<br>Incl. VAT | 0.5 | : |
|     | 1      | -                                                                                                    |        |                           | On request                          | Incl. VAT                              |                      | 24.5557 EUR<br>Incl. VAT                        | 10 pcs              | _               | -      | 144,4612 EUR                            |     |   |
| -   |        | PD K205 M5 Calcareo 4100/500/35                                                                                                    | 345533 | <b>O</b> In stock         | Praha<br>o 15 pcs                   | 72.2405 EUR<br>/ pcs<br>87.4111 EUR    |                      | 72.2405 EUR / pcs<br>87.4111 EUR                | 0.5 pcs /           | E               |        | 174.8223 EUM<br>Incl. VAT               | 2   | : |
|     |        |                                                                                                    |        |                           |                                     | Incl. VAT                              |                      | 87.4111 EUR<br>Incl. VAT                        |                     |                 | -      | 61.1192 EUR                             |     |   |
| -   |        | PD K091 PP Dub porterhouse av.<br>4100/900/35                                                                                                    | 345055 | <b>O</b> In stock         | O Praha<br>3 pea                    | / pcs<br>147.9055 EUN                  |                      | 122.2385 EUR / pca<br>147.9085 EUR<br>Incl. VAT | 0.5 pcs /<br>10 pcs | E.              | 0      | 73.9543 EUR<br>Incl. VAT                |     | • |
|     |        |                                                                                                    |        |                           |                                     | Incl. VAT                              |                      |                                                 |                     |                 | -      | 65.9292 EUR                             | 0.5 |   |
| -   | 1      | PD F222 ST87 Tessina terra<br>4100/920/35                                                                                                    | 279047 | <b>O</b> In stock         | Open<br>Open                        | / pcs<br>166.8087 EUR                  |                      | 137.8584 EUR / pcs<br>165.8087 EUR<br>Incl. VAT | 0.5 pcs /<br>10 pcs | E               | 0      | 83.4043 EUR<br>Incl. VAT                | 0.5 | • |
|     | -      |                                                                                                    |        |                           |                                     | Incl. VAT<br>77.661 EUR                |                      |                                                 |                     |                 |        | 155.322 EUR                             | ,   | • |
| 1   |        | DTOL H3081 ST22 HACIENDA Č<br>2800/2070/18                                                                                                    | 59455  | O In stock                | Sold pea                            | / pcs<br>93.9595 EUR<br>Incl. VAT      |                      | 77.661 EUR / pcs<br>93.9695 EUR<br>Incl. VAT    | 1 pcs /<br>24 pcs   | E               | 0      | Incl. VAT                               | •   |   |
|     |        |                                                                                                    |        |                           | Q <sup>Praha</sup>                  | 41.6599 EUR                            |                      |                                                 |                     |                 |        | 83.3195 EUR                             | 2   | • |
| 1   |        | DTOL 8100 SM BÍLÁ 2800/2070/18                                                                                                    | 195510 | O in stock                | >150 pcs                            | 50.4085 EUR                            |                      | 41.6599 EUR / pca<br>50.4085 EUR<br>Incl. VAT   | 24 pcs              | E               | 0      | Incl. VAT                               |     |   |
|     | 1002   | DTOL 4295 SU LIGHT ATELIER                                                                                                    |        | <b>O</b> in stock         | o Pata                              | 05 5207 5115                           |                      | 95.5297 EUR / pcs<br>115.5009 EUR<br>Incl. VAT  | 1008/               | E               |        | 467.2035 EUR                            | 4   | • |
| ſ   | 23     | 2800/2070/18                                                                                                    | 236793 | C in stock                | e stopes                            | 115.5009 EUR<br>Incl. VAT              |                      | Incl. VAT                                       | 24 pcs              |                 |        | Incl. VAT                               |     |   |
|     |        | DTOL 1912 65 Alder 2800/2070/18                                                                                                    | -      | 0                         | ex <sup>Prete</sup>                 | 58.6526 EUR<br>/ pcs<br>70.9595 EUR    |                      | 55.6526 EUR / pcs<br>70.9696 EUR<br>Incl. VAT   | 1 pcs/              | E               |        | 425.8179 EUR                            |     | : |
|     |        |                                                                                                    |        | 011100                    | 0×30 pes                            | incl. VAT                              |                      | Incl. VAT                                       | 24 pcs              |                 |        | Incl. VAT                               |     |   |
|     | ĩ      | leg furniture NZ19-100 mm CR<br>glossy                                                                                                    | 91220  | <b>O</b> In stock         | CSNK -                              | 0.339 EUR<br>/ pcs                     |                      | 0.339 EUR / pcs<br>0.4102 EUR<br>Incl. VAT      | 1 pcs /             | E               |        | 2.0341 EUR<br>2.4513 EUR<br>Incl. VAT   | •   | : |
|     | •      | w.                                                                                                    |        |                           | >20.000 per                         | Incl. VAT                              |                      | Incl. VAT                                       | 100 pc#             |                 | -      | 32 EUR                                  |     |   |
| -   | R.     | IF Link spodni vjklop A252 slu<br>NEVERNO                                                                                                    | 255522 | ⊜ <sup>On</sup><br>demand | CSNK -<br>Cotrave<br>within 5 weeks | 10 EUR / set<br>19.36 EUR<br>Incl. VAT | 0% / 0%              | 10 EUR / set<br>19.35 EUR Incl. VAT             |                     | E               | o      | 35.72 EUR<br>Incl. VAT                  | 2   | : |
|     |        | and the second second sec |        |                           | CSNK -                              | 3.3633 EUR                             |                      | 3.3633 EUR / set                                |                     |                 |        | 3.3633 EUR<br>4.0595 EUR                |     | • |
| 1   | 40     | VZORNÍK HDF-LAK sklad, kol.<br>DÉMDS 2015                                                                                                    | 305512 | O in stock                | Ostrava<br>>100 set                 | 4.0595 EUR                             | 056 / 056            | 4.0595 EUR<br>Incl. VAT                         | 1 set / 1 set       | E               | 0      | Incl. VAT                               |     |   |
|     |        |                                                                                                    |        |                           |                                     |                                        |                      |                                                 |                     |                 |        |                                         |     |   |

0.7069 EUR / pcs 0.8554 EUR Incl. VAT

11.3471 EUR / pcs 13.73 EUR

076 / 076

StrongBox front panel 1100mm grey 179234 G in stock O Ostrava

0.7069 EUR / pcs 0.8554 EUR

11.3471 EUR / pcs 1 pcs /

You have the goods demand in the cart.

Shopping cart: Items of all carts

After joining more carts together with shipment to different delivery adresses, you should receive the notification at the end of the first step of ordering process. Carts can be sent to one adress only.

## www.demos24plus.com

13

1,371.984 EUR

550 1005 FUE Inc

Intel price after discount excludion VAT

## **Placing an order**

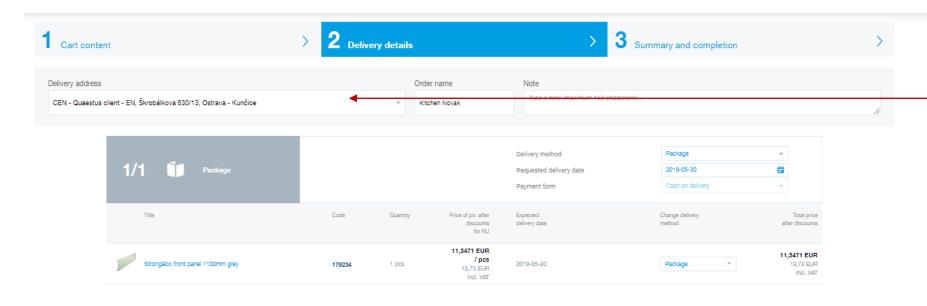

#### **Placing an order**

The second step of your order is confirmation of **delivery details**, you pick delivery adress and a note (up to 150 letters) can be written.

Total price of po after discount excluding VAT **11,3471 EUR** 13,73 EUR incl. VAT

Continue to summary

The third step of the order is a **summary and order confirmation**. If you are not satisfied you can easily return to the previous step.

Back to cart content

## **Customer section**

#### **Company information**

Here you can see information about the company, setting up electronic mailing of invoices, credit notes. Changes to company information must be confirmed by us.

#### **Contact information**

New contact can be created, edited or removed. Information about new contact is sent to user with owner rights.

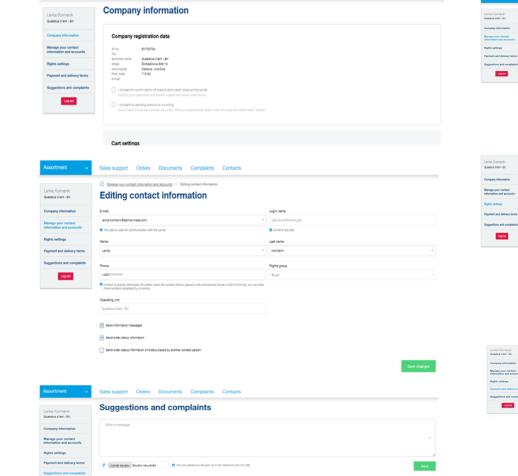

Sales support Orders Documents Complaints Contacts

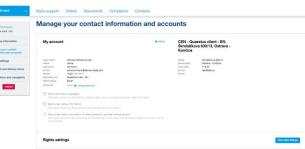

**Rights settings** 

Lenka Kormanik

Fight of the user

Edit user setting Generate price la

See credits

See delivery list

August .

#### In this section you can manage your account

Manage your account

settings, phone number, email adress and delivery adress.

#### **Rights settings**

Current setting

Rights for contact persons can be seen and edited in this section.

#### **Suggestions and complaints**

As we are working on improving our services systematically, your suggestions and complaints are welcome.Please, write it to this section.

| pany information                        | Erai                                                                                                    | Login name             | Payr |
|-----------------------------------------|----------------------------------------------------------------------------------------------------|------------------------|------|
| ige your contact<br>mation and accounts | lenka.komanik@dence-trade.com •                                                                                                    | LENKAKORMANICUN        | Suga |
|                                         | this data is used for communication with the carrier.                                                                                                    | O & mail or any title. |      |
| is settings                             | Name                                                                                                    | Last name              |      |
| sent and delivery terms                 | Leria ·                                                                                                    | Komank ·               |      |
| pestions and complaints                 | Phone                                                                                                    | Rights group           |      |
| Log out                                 | +42511111111                                                                                                    | Buyer -                |      |
|                                         | O contact to speedy information for orders. Enter the number without spaces in the international formar (~420123123123), you can enter<br>more numbers separated by a comma. |                        |      |
|                                         | Operating unit                                                                                                    |                        |      |
|                                         | Quantus client - DV                                                                                                    |                        |      |
|                                         | Send information messages                                                                                                    |                        |      |
|                                         | Send information messages                                                                                                    |                        |      |
|                                         | Send order status information                                                                                                    |                        |      |
|                                         | dend order status information of orders placed by another contact person.                                                                                                    |                        |      |
|                                         |                                                                                                    |                        |      |
|                                         |                                                                                                    | Save changes           |      |
|                                         |                                                                                                    |                        |      |
| ortment 🗸 🗸                             | Sales support Orders Documents Complaints Contacts                                                                                                    |                        |      |
|                                         | Owners at large and a second size                                                                                                    |                        |      |
| a Komanik<br>tvs clert - EN             | Suggestions and complaints                                                                                                    |                        |      |
|                                         | White a message                                                                                                    |                        |      |
| pany information                        |                                                                                                    |                        |      |
| ige your contact<br>mation and accounts |                                                                                                    |                        |      |
| is settings                             |                                                                                                    |                        |      |
| sent and delivery terms                 | 9 Wybrat soubor: Soubor herybrán 0 Kou car upikad ary file ype up to the maximum size of 5 Mil.                                                                              | Send                   |      |
| estions and complaints                  |                                                                                                    |                        |      |
| Log out                                 |                                                                                                    |                        |      |

# Payment and delivery terms Payment term

#### **Payment and delivery terms**

Section with information about payment, transportation costs and delivery terms.

## **Documents**

#### **Invoices and credit notes**

In this section you'll find all your documents – invoices, credit notes, delivery notes.

#### **Delivery notes**

All invoices and credit notes are sorted from unpaid and newly issued. Searching is possible by invoice number, variable symbol, adress, date of issuing,...

Also, you can choose already paid or unpaid invoices.

Red notification point signals invoice after the date of payment or non-confirmed credit note.

| Assortment ~                 | Sales support Orders                       | Documents Comp            | laints Contacts                         |                              |                      |                                                                                      |
|------------------------------|--------------------------------------------|---------------------------|-----------------------------------------|------------------------------|----------------------|--------------------------------------------------------------------------------------|
| Documents                    | Invoices and c                             | redit notes               |                                         |                              |                      | <ul> <li>Export document without item</li> <li>Export document with items</li> </ul> |
| Invoices and credit notes    | Enter invoice, credit note, order name,    | nvoicing address          | Issuance date from                      | Bsuance date to              | 10                   |                                                                                      |
| Delivery notes               | Litter involue, or cut note, or cer harre, |                           | Issuance date nom                       |                              |                      |                                                                                      |
| Credits                      | Invoices Paid Not paid                     | Credit notes              | Completed                               |                              |                      | Search                                                                               |
| Issued quotations            | Documents on page 10 - Found doc           | suments 5 Sorting Default | ~                                       |                              |                      |                                                                                      |
|                              | Type Document<br>number                    | Status Due<br>date        | Remaining Variable<br>to be paid symbol | Delivery Total<br>note price | Paid Days<br>overdue | Issuance Payment Paymen<br>date date type                                            |
|                              | Invoice EV19-203010125                     | paid 2019-05-17           | 2191157556                              | 🔁 1x 2 345,24 EUR            | 2 345,24 EUR         | 2019-05-17 2019-05-17 Invoice                                                        |
|                              | Invoice DFV19-072010004                    | paid 2019-05-24           | 2191152389                              | 2 345,22 EUR                 | 2 345,22 EUR         | 2019-05-14 2019-05-15 Invoice                                                        |
|                              | Invoice EV19-203010111                     | paid 2019-04-30           | 2191136826                              | 🔁 1x 1 404,25 EUR            | 1 404,25 EUR         | 2019-04-30 2019-04-30 Invoice                                                        |
|                              | Invoice EV19-072010003                     | paid 2019-05-04           | 2191129817                              | 1 612,73 EUR                 | 1 612,73 EUR         | 2019-04-24 2019-04-25 Invoice                                                        |
| Assortment                   | ✓ Sales support                            | ort Orders                | Documents                               | Complaints C                 | ontacts              |                                                                                      |
| Documents                    | Delive                                     | ry notes                  |                                         |                              |                      |                                                                                      |
| Invoices and credit note     |                                            | note number, order num    | ber, order name                         |                              | Dispatch date from   | m                                                                                    |
| Credits<br>Issued quotations | Documents on pag                           | e 10 💌 Found do           | cuments 2                               |                              |                      |                                                                                      |

Dispatch date

2019-05-17

2019-04-30

Delivery note

VD2191010040908

VD2191010035493

Invoice number

FV19-2030101253

FV19-2030101113

Delivery

Package

## **Documents**

#### **Delivery notes**

Searching and filtering in delivery notes list is possible by document number, order number, order name or date of shipment.

You'll find related invoices in this section as well.

| Assortment 🗸 🗸            | Sales support         | Orders Do                | cuments          | Complaints         | Contacts           |  |
|---------------------------|-----------------------|--------------------------|------------------|--------------------|--------------------|--|
| Documents                 | Delivery              | notes                    |                  |                    |                    |  |
| Invoices and credit notes | Enter delivery note r | number, order number, or | der name         |                    | Dispatch date from |  |
| Credits                   | Documents on page 10  | Found documen            | ta 2             |                    |                    |  |
| Issued quotations         | Delivery note         |                          | Dispatch<br>date | Delivery<br>method | Invoice<br>number  |  |
|                           | D VD2191010           | 040908                   | 2019-05-17       | Package            | FV19-2030101253    |  |
|                           | D2191010              | 035493                   | 2019-04-30       |                    | FV19-2030101113    |  |

#### **Issued quotations**

Credit notes can be found by document number, date of issue or status.

All documents highlighted with blue point need to be approved from your side by confirmation button.

| Assortment 🗸 🗸            | Sales support Orders Documents Complaints Contacts |
|---------------------------|----------------------------------------------------|
| Documents                 | Issued quotations                                  |
| Invoices and credit notes | You have no quotations.                            |
| Delivery notes            |                                                    |
| Credits                   |                                                    |
| Issued quotations         |                                                    |

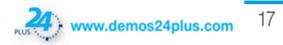

## Orders

#### Pending orders

Orders can be searched by documents number, order name, assortment or date of ordering.

Budget creating, order export to XML or PDF format is possible as well.

#### **Completed orders**

Completed orders can be searched by order number, order name, assortment or date of ordering.

Clicking on Opxxxxx in order detail you'll find all related documents as invoice, delivery note or credit note.

| Assortment v        | Sales support                      | Orders              | Documents     | Complaints            | Contacts                     | 5                |                 |                      |
|---------------------|------------------------------------|---------------------|---------------|-----------------------|------------------------------|------------------|-----------------|----------------------|
| Orders              | Pending of                         | orders              | ;             |                       |                              |                  |                 |                      |
| Pending orders      |                                    |                     |               |                       |                              | der date from    |                 | Order date to        |
| Pending order items | Enter order, order nam             | e, assortment, del  | ivery address |                       | 0                            | der date from    |                 | Order date to        |
| Completed orders    | Orders on page 10 *                | Found orders 2      |               |                       |                              |                  |                 |                      |
| Changes reports     | Order number /<br>Order name       | Date of<br>ordering |               | onsignments<br>acking | Total price<br>excluding VAT | Payment<br>form  | Delivery method |                      |
|                     | OP2191010046742<br>Order 04.06.19. | 2019-06-05          |               |                       | 1 862,8174 EUR               | Cash on delivery | Package         |                      |
|                     | OP2191010034114<br>Order 24.04.19. | 2019-04-24          | 🔀 1x 🤅        | Q                     | 1 612,7276 EUR               | Invoice          | Crossdock Perso | onal pickup, Package |

| Enter order, order name            | e, product range                                 |        |                           |                            |                 |                      |         |            |                            |                            |           | 5               | sarch               | Cancel filter |                             |
|------------------------------------|--------------------------------------------------|--------|---------------------------|----------------------------|-----------------|----------------------|---------|------------|----------------------------|----------------------------|-----------|-----------------|---------------------|---------------|-----------------------------|
| ts on page 🛛 🛪 👘                   | Found items 18 Sorting Default +                 |        |                           |                            |                 |                      |         |            |                            |                            |           |                 |                     | <             | 1 2 >                       |
| Order number /<br>Order nume       | 104                                              | Code   | Total price excluding VAT | Requested<br>delivery date | Expedition date | Criteral<br>quartity | Covered | Dispatched | Ordered at the<br>supplier | com of<br>stock<br>receipt | Delivered | Delivery method | Payment form        | 14200         | Availability<br>time of ord |
| OP2101010646742<br>Order 04.05.19  | Vētaci nilība 60/600mm hink eios                 | 220815 | SIJANS EUR                | 2019-06-07                 | 2019-05-05      | 30 pcs               | 30      | 0          | 0                          | Unknown                    | 0         | Paokage         | Cash on<br>delivery |               | 0                           |
| OP2191010646742<br>Order 54.05.19  | Vétaci nříška 60/250mm hínik elos                | 320797 | 26,5368 EUR               | 2019-06-07                 | 2015-05-05      | 40 pcs               | 40      | 0          | 0                          | Unknown                    | 0         | Package         | Cash-on<br>delivery |               | 0                           |
| CP21010506142<br>Onder DE 05.19.   | Vētaci nīšba 60400mm hinik elos                  | 320790 | 154,8105 EUR              | 2019-06-07                 | 2019-05-05      | 150<br>pes           | 150     | 0          | 0                          | Uninown                    | 0         | Package         | Cash on<br>delivery |               | 0                           |
| OP21010546742<br>Order 04.05.19    | F-advese cap 13mm 25pc 657 black                 | 283277 | 23,472 EUR                | 2019-06-07                 | 2015-05-05      | 200<br>pos           | 200     | 0          | 0                          | Unknown                    | 0         | Package         | Cash on<br>delivery |               | 0                           |
| CP2191010640142<br>Order 84.85.19  | adjustable Older 42 mm, black                    | 272214 | 46,564 EUR                | 2019-06-07                 | 2019-06-06      | 400<br>pos           | 400     | 0          | 0                          | Uninown                    | 0         | Package         | Cash on<br>delivery |               | 0                           |
| CP2191010048742<br>Order 54.05.19  | 🐔 STRONG draver lock, wheel metal                | 283817 | 103,7096 EUR              | 2019-06-07                 | 2010-06-06      | 320<br>pos           | 320     | 0          | 0                          | Uninovn                    | 0         | Packaps         | Cash on<br>delivery |               | 0                           |
| OP2191010040742<br>Order 04.05.19  | F-advens cap 13mm 20pc \$3573 gay                | 283287 | 23,472 EUR                | 2019-06-07                 | 2019-06-06      | 200<br>pes           | 200     | 0          | 0                          | Unknown                    | 0         | Package         | Cash on<br>delivery |               | 0                           |
| CP2191010040742<br>Order 54.05.19  | F-adverse cap 13mm 25pc 11164 ohte               | 283273 | 117,36 EUR                | 2019-06-07                 | 2019-06-06      | 1,000<br>pcsi        | 1,000   | 0          | 0                          | Unknown                    | 0         | Package         | Cash on<br>delivery |               | 0                           |
| OP2191010040742<br>Order 04.05.19  | 4-, STRONG automatic gas-filed strut, 120N white | 240100 | 56,164 EUR                | 2019-06-07                 | 2019-05-05      | 100<br>pes           | 100     | 0          | 0                          | Unknown                    | 0         | Package         | Cash on<br>delivery |               | 0                           |
| OP2191010646742<br>Order 06.05.19. | / Konterrite 5550 Zo-write                       | 11090  | \$16,96 EUR               | 2019-06-07                 | 2019-06-05      | 43,000               | 48,000  | 0          | 0                          | Unknown                    | 0         | Package         | Cash on delivery    |               | 0                           |

Pending order items

#### Pending order items

Searching by order number, order name or assortment is possible and you'll see all details about ordered items.

| Assortment v                        | Sales support Orders Documents Cor                                                                                                    | nplaints Contacts     |               |  |  |  |  |
|-------------------------------------|----------------------------------------------------------------------------------------------------|-----------------------|---------------|--|--|--|--|
| Orders                              | Completed orders                                                                                                    |                       |               |  |  |  |  |
| Pending orders Pending order items  | Enter order, order name, assortment, delivery address                                                                                     | Order date from       | Order date to |  |  |  |  |
| Completed orders<br>Changes reports | Orders on page 10 v Found orders 1                                                                                                    |                       |               |  |  |  |  |
| oninger repolts                     | Order number / Date of Delivery Consignments Total price Payment Delivery<br>Order name ordering notes tracking excluding VAT form method |                       |               |  |  |  |  |
|                                     | OP2191010038684<br>Order 13.05.19. 2019-05-13 🔂 1x 🔘                                                                                      | 2 345,225 EUR Invoice | Package       |  |  |  |  |

| Assortment 🗸 🗸      | Sales support    | Orders          | Documents | Complaints | Contacts |
|---------------------|------------------|-----------------|-----------|------------|----------|
| Orders              | Changes          | s repo          | rts       |            |          |
| Pending orders      | You have no mess | ages about chan | ges.      |            |          |
| Pending order items |                  |                 |           |            |          |
| Completed orders    |                  |                 |           |            |          |
| Changes reports     |                  |                 |           |            |          |
|                     |                  |                 |           |            |          |

#### **Changes report**

Here you'll find all reports about your orders.

## © Order detail OP2191010037693 (Completed)

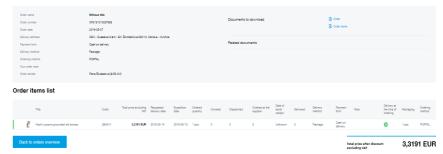

www.demos24plus.com

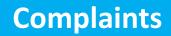

#### **Complaints list**

All complaints should be filed through our portal and you'll be able find it in the section complaint then.

| <b>i D</b> ēmos |               |        |           |            |          | Q            | Lenka Kormanik<br>Credit: 0 EUR | Ŧ      | Total: 12,0541 EUR  |
|-----------------|---------------|--------|-----------|------------|----------|--------------|---------------------------------|--------|---------------------|
| Assortment 🗸 🗸  | Sales support | Orders | Documents | Complaints | Contacts |              |                                 |        |                     |
|                 |               |        |           |            |          |              |                                 |        |                     |
| Complaints      |               |        |           |            |          | Terms and Co | nditions and Complaint Proc     | edures | Create new complain |

#### **Complaint creating**

As a first step you mark items to complaint. Items can be searched by name, product code, delivery note number, order number or date of shipment. Then fill out the suggestion for solution, description of the complaint with possibility of attaching photos as evidence.

As second step fill the name of claim and contact information.

The third step is summary.

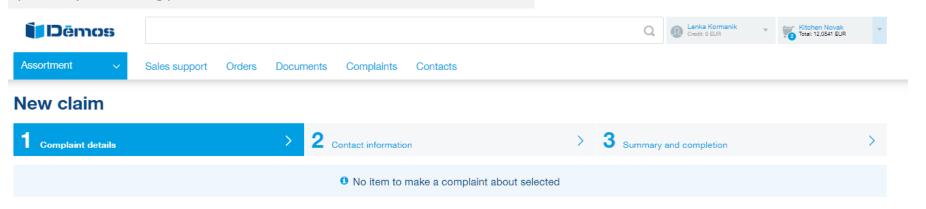

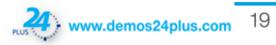

## Sales support

| Dēmos                                                                                                    |                                                                                          | Q                                                                 | Lenka Kormanik     Credit: 0 SUR     Kitchen Novak     Total: 12,0541 SUR                                                    |
|----------------------------------------------------------------------------------------------------|------------------------------------------------------------------------------------------|-------------------------------------------------------------------|----------------------------------------------------------------------------------------------------|
| Assortment v Sales support Or                                                                                            | ders Documents Complaints Contact                                                        | 5                                                                 |                                                                                                    |
| Special orders<br>Order forms for tallownake orders and product<br>completion.                                           | Catalogues<br>Download product catalogues and shoose from<br>inspirational sample books. | Price lists<br>Find current pros levels and product availability. | Price list configurator<br>Price list configurator makes it any to ease price lists<br>according to the required parameters. |
| Manuals, certificates, assembly<br>videos and applications<br>Dounicad documents for easy product assembly and<br>utage. |                                                                                          |                                                                   |                                                                                                    |

#### Sales support

In sales support you'll find support services: catalogues, price lists, manuals,....

#### **Price list configurator**

| Product range groups                                            | > 2 Data in price list         | > 3 Format and export price list        |
|-----------------------------------------------------------------|--------------------------------|-----------------------------------------|
| Select the product availability you want to export and proceed. |                                | 6 Select the way of generating prices.  |
| Export with all availability                                    | In stock within 72 hours (S72) | Generate prices with a partner discount |
| In stock only on central warehouse (S*)                         | Other (J)                      | O Generate basic prices                 |
| Special price (C)                                               | Limited stock (O*)             |                                         |
| To be ordered you have to verify price (O!)                     | Clearance sale (D)             |                                         |
| Alternative (A)                                                 | To be ordered (O)              |                                         |
| In stock in Prague (S+)                                         | In stock (S)                   |                                         |
|                                                                 |                                |                                         |
| Back                                                            |                                | Continue                                |

#### **Price list configurator**

Using price list configurator you'll generate your own price list according to the required parameters. As a first step you choose brand and product group, then stock availability and way of generating prices. Pricelist is possible to generate in PDF, CSV or XLSX format.

20

## **Contacts**

#### Contacts

All contacts for your needs can be found in this section as well as information about our headquarters.

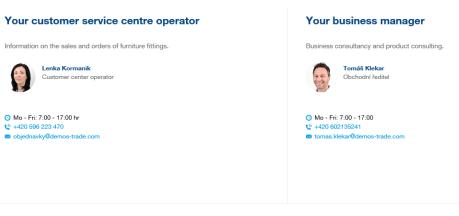

#### Technical support

For technical information on the product range, please call the technical support. +420 596 223 455

CEN - Empiria Global, Vugrovečka ulica 52a, Vugrovec Gornji

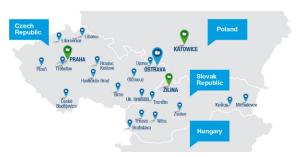

Establishment Ostrava

Information on the sales and orders of board materials.

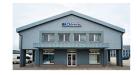

Cutting center Ø Showroom Credit card

----

718 00 Ostrava - Kunčičky Show map in a new window

Škrobálkova 630/13

🗿 Mo - Fri 7:00 - 17:00 h +420 596 223 400 dispecink.ostrava@demos-trade.com

Thank you for cooperation! Démos team

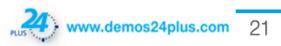

## www.demos24plus.com